## Learn Linux [Terminal](http://document.manualsget.com/go.php?q=Learn Linux Terminal Pdf) Pdf [>>>CLICK](http://document.manualsget.com/go.php?q=Learn Linux Terminal Pdf) HERE<<<

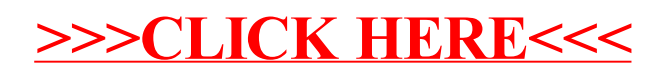